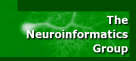

# **Parallel Processing in a Nutshell – OpenMP & MPI kurz vorgestellt**

16. Juni 2009

<span id="page-0-0"></span>重

**[Einleitung](#page-1-0)**

**[OpenMP](#page-11-0) [MPI](#page-41-0) [Zusammenfassung](#page-79-0)**

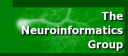

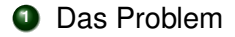

# **<sup>2</sup>** OpenMP

<span id="page-1-0"></span>イロトス部 トスミトスミトー ■  $2Q$ 

**[OpenMP](#page-11-0) [MPI](#page-41-0) [Zusammenfassung](#page-79-0)**

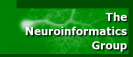

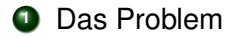

# **<sup>2</sup>** OpenMP

**<sup>3</sup>** MPI

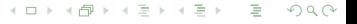

**[OpenMP](#page-11-0) [MPI](#page-41-0) [Zusammenfassung](#page-79-0)**

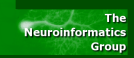

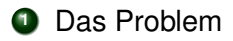

# **<sup>2</sup>** OpenMP

- **<sup>3</sup>** MPI
- **<sup>4</sup>** Zusammenfassung

**[MPI](#page-41-0) [Zusammenfassung](#page-79-0)**

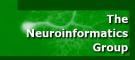

- **<sup>1</sup>** Das Problem
- **<sup>2</sup>** OpenMP
- **<sup>3</sup>** MPI
- **<sup>4</sup>** Zusammenfassung

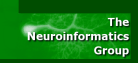

# Multi-Core Prozessoren halten Einzug (nicht nur) auf dem Desktop

- Neuer Rechencluster des CITEC (16 Nodes mit je 8 Kernen -> 128 Kerne)
- Ziele:

重

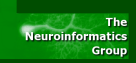

- Multi-Core Prozessoren halten Einzug (nicht nur) auf dem Desktop
- Neuer Rechencluster des CITEC (16 Nodes mit je 8 Kernen -> 128 Kerne)
- Ziele:
	- Zeitkritische Anwendungen von Multi Core profitieren lassen

É

(ロトイ団 ) (走) (走)

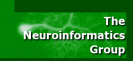

- Multi-Core Prozessoren halten Einzug (nicht nur) auf dem Desktop
- Neuer Rechencluster des CITEC (16 Nodes mit je 8 Kernen -> 128 Kerne)
- Ziele:
	- Zeitkritische Anwendungen von Multi Core profitieren lassen
	- "Langläufer" optimal auf vorhandene Rechenresourcen verteilen
- Lösungen (naiv)

重

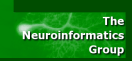

- Multi-Core Prozessoren halten Einzug (nicht nur) auf dem Desktop
- Neuer Rechencluster des CITEC (16 Nodes mit je 8 Kernen -> 128 Kerne)
- Ziele:
	- Zeitkritische Anwendungen von Multi Core profitieren lassen

(□ ) ( ) + )

医单位 医单位

- "Langläufer" optimal auf vorhandene Rechenresourcen verteilen
- Lösungen (naiv)
	- Zeitkritische Sektionen in mehrere Threads aufteilen

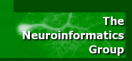

- Multi-Core Prozessoren halten Einzug (nicht nur) auf dem Desktop
- Neuer Rechencluster des CITEC (16 Nodes mit je 8 Kernen -> 128 Kerne)
- Ziele:
	- Zeitkritische Anwendungen von Multi Core profitieren lassen
	- "Langläufer" optimal auf vorhandene Rechenresourcen verteilen
- Lösungen (naiv)
	- Zeitkritische Sektionen in mehrere Threads aufteilen
	- Verteilen der Jobs per Hand oder in Skripten

Þ

(ロトイ部) (変) (変) (変))

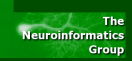

- Multi-Core Prozessoren halten Einzug (nicht nur) auf dem Desktop
- Neuer Rechencluster des CITEC (16 Nodes mit je 8 Kernen -> 128 Kerne)
- Ziele:
	- Zeitkritische Anwendungen von Multi Core profitieren lassen
	- "Langläufer" optimal auf vorhandene Rechenresourcen verteilen
- Lösungen (naiv)
	- Zeitkritische Sektionen in mehrere Threads aufteilen
	- Verteilen der Jobs per Hand oder in Skripten

<span id="page-10-0"></span>э

(ロトイ部) (変) (変) (変))

**[Hello World](#page-20-0) [Konzept](#page-22-0) [Syntax](#page-28-0) [Beispiel 2](#page-31-0) [Hello World++](#page-34-0)**

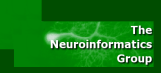

- API (C, C<sub>++</sub>, Fortran), von diversen Hard- und Softwareherstellern entwickelt und behütet (AMD, Cray, Fujitsu, HP, IBM, Intel, NEC, SGI, Sun, Microsoft, ...)
- OpenMP besteht aus:
	- Compiler-Direktiven (#PRAGMA)

<span id="page-11-0"></span>Ε

イロメ イ部メイ きょうきょう

**[Hello World](#page-20-0) [Konzept](#page-22-0) [Syntax](#page-28-0) [Beispiel 2](#page-31-0) [Hello World++](#page-34-0)**

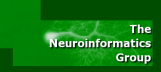

- API (C, C<sub>++</sub>, Fortran), von diversen Hard- und Softwareherstellern entwickelt und behütet (AMD, Cray, Fujitsu, HP, IBM, Intel, NEC, SGI, Sun, Microsoft, ...)
- OpenMP besteht aus:
	- Compiler-Direktiven (#PRAGMA)
	- Runtime-Library-Routinen

э

**[Hello World](#page-20-0) [Konzept](#page-22-0) [Syntax](#page-28-0) [Beispiel 2](#page-31-0) [Hello World++](#page-34-0)**

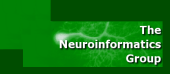

- API (C, C<sub>++</sub>, Fortran), von diversen Hard- und Softwareherstellern entwickelt und behütet (AMD, Cray, Fujitsu, HP, IBM, Intel, NEC, SGI, Sun, Microsoft, ...)
- OpenMP besteht aus:
	- Compiler-Direktiven (#PRAGMA)
	- Runtime-Library-Routinen
	- Umgebungsvariablen

э

**[Hello World](#page-20-0) [Konzept](#page-22-0) [Syntax](#page-28-0) [Beispiel 2](#page-31-0) [Hello World++](#page-34-0)**

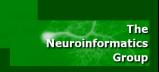

- API (C, C++, Fortran), von diversen Hard- und Softwareherstellern entwickelt und behütet (AMD, Cray, Fujitsu, HP, IBM, Intel, NEC, SGI, Sun, Microsoft, ...)
- OpenMP besteht aus:
	- Compiler-Direktiven (#PRAGMA)
	- Runtime-Library-Routinen
	- Umgebungsvariablen
- Multi-Threading auf Unix/Windows NT Plattformen mit SHARED Memory

э

**[Hello World](#page-20-0) [Konzept](#page-22-0) [Syntax](#page-28-0) [Beispiel 2](#page-31-0) [Hello World++](#page-34-0)**

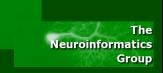

- API (C, C++, Fortran), von diversen Hard- und Softwareherstellern entwickelt und behütet (AMD, Cray, Fujitsu, HP, IBM, Intel, NEC, SGI, Sun, Microsoft, ...)
- OpenMP besteht aus:
	- Compiler-Direktiven (#PRAGMA)
	- Runtime-Library-Routinen
	- Umgebungsvariablen
- Multi-Threading auf Unix/Windows NT Plattformen mit SHARED Memory
- OpenMP per Kommandozeilenoption bspw. des GCC einschaltbar (-fopenmp)
- **•** Vorteile:

重

**[Hello World](#page-20-0) [Konzept](#page-22-0) [Syntax](#page-28-0) [Beispiel 2](#page-31-0) [Hello World++](#page-34-0)**

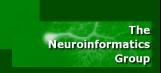

- API (C, C++, Fortran), von diversen Hard- und Softwareherstellern entwickelt und behütet (AMD, Cray, Fujitsu, HP, IBM, Intel, NEC, SGI, Sun, Microsoft, ...)
- OpenMP besteht aus:
	- Compiler-Direktiven (#PRAGMA)
	- Runtime-Library-Routinen
	- Umgebungsvariablen
- Multi-Threading auf Unix/Windows NT Plattformen mit SHARED Memory
- OpenMP per Kommandozeilenoption bspw. des GCC einschaltbar (-fopenmp)
- **•** Vorteile:
	- Programm compiliert/läuft auch seriell

重

**[Hello World](#page-20-0) [Konzept](#page-22-0) [Syntax](#page-28-0) [Beispiel 2](#page-31-0) [Hello World++](#page-34-0)**

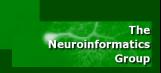

- API (C, C++, Fortran), von diversen Hard- und Softwareherstellern entwickelt und behütet (AMD, Cray, Fujitsu, HP, IBM, Intel, NEC, SGI, Sun, Microsoft, ...)
- OpenMP besteht aus:
	- Compiler-Direktiven (#PRAGMA)
	- Runtime-Library-Routinen
	- Umgebungsvariablen
- Multi-Threading auf Unix/Windows NT Plattformen mit SHARED Memory
- OpenMP per Kommandozeilenoption bspw. des GCC einschaltbar (-fopenmp)
- **•** Vorteile:
	- Programm compiliert/läuft auch seriell
	- Programmteile lassen sich leicht parallelisieren

<span id="page-17-0"></span>目

イロト (部) イヨト (語) …

**[Hello World](#page-20-0) [Konzept](#page-22-0) [Syntax](#page-28-0) [Beispiel 2](#page-31-0) [Hello World++](#page-34-0)**

<span id="page-18-0"></span>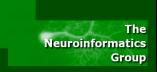

- API (C, C++, Fortran), von diversen Hard- und Softwareherstellern entwickelt und behütet (AMD, Cray, Fujitsu, HP, IBM, Intel, NEC, SGI, Sun, Microsoft, ...)
- OpenMP besteht aus:
	- Compiler-Direktiven (#PRAGMA)
	- Runtime-Library-Routinen
	- Umgebungsvariablen
- Multi-Threading auf Unix/Windows NT Plattformen mit SHARED Memory
- OpenMP per Kommandozeilenoption bspw. des GCC einschaltbar (-fopenmp)
- **•** Vorteile:
	- Programm compiliert/läuft auch seriell
	- Programmteile lassen sich leicht parallelisieren
	- **Threadanzahl muss nicht (aber kann) [vo](#page-17-0)r[he](#page-19-0)[r](#page-10-0) [f](#page-11-0)[e](#page-20-0)[s](#page-20-0)[tg](#page-10-0)[el](#page-19-0)e[g](#page-10-0)[t](#page-11-0) [w](#page-40-0)[erd](#page-0-0)[en](#page-80-0)**<br>Can den standing to a second the pace

**[Hello World](#page-20-0) [Konzept](#page-22-0) [Syntax](#page-28-0) [Beispiel 2](#page-31-0) [Hello World++](#page-34-0)**

<span id="page-19-0"></span>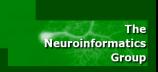

- API (C, C++, Fortran), von diversen Hard- und Softwareherstellern entwickelt und behütet (AMD, Cray, Fujitsu, HP, IBM, Intel, NEC, SGI, Sun, Microsoft, ...)
- OpenMP besteht aus:
	- Compiler-Direktiven (#PRAGMA)
	- Runtime-Library-Routinen
	- Umgebungsvariablen
- Multi-Threading auf Unix/Windows NT Plattformen mit SHARED Memory
- OpenMP per Kommandozeilenoption bspw. des GCC einschaltbar (-fopenmp)
- **•** Vorteile:
	- Programm compiliert/läuft auch seriell
	- Programmteile lassen sich leicht parallelisieren
	- Threadanzahl muss nicht (aber kann) [vo](#page-18-0)r[he](#page-20-0)[r](#page-10-0) [f](#page-11-0)[e](#page-20-0)[s](#page-20-0)[tg](#page-10-0)[el](#page-19-0)e[g](#page-10-0)[t](#page-11-0) [w](#page-40-0)[erd](#page-0-0)[en](#page-80-0)

**[Hello World](#page-20-0) [Konzept](#page-22-0) [Syntax](#page-28-0) [Beispiel 2](#page-31-0) [Hello World++](#page-34-0)**

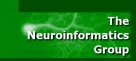

```
#include <stdio.h>
#include <stdlib.h> 2
int main(int argc, char∗ argv[1) \vert 3
\{ \qquad \qquad \qquad \qquad \qquad \qquad \qquad \qquad \qquad \qquad \qquad \qquad \qquad \qquad \qquad \qquad \qquad \qquad \qquad \qquad \qquad \qquad \qquad \qquad \qquad \qquad \qquad \qquad \qquad \qquad \qquad \qquad \qquad \qquad \qquad \qquad 
     #pragma omp parallel and a loss is the loss of \vert 5 \vert6{
       print(' Hallo Welt \ln" ); \vert 7
     8}
     return (EXIT_SUCCESS); 9
\} 10
```
<span id="page-20-0"></span>目

**[Hello World](#page-20-0) [Konzept](#page-22-0) [Syntax](#page-28-0) [Beispiel 2](#page-31-0) [Hello World++](#page-34-0)**

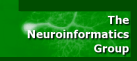

mschoepf@caesar\$ gcc -o HelloWorld -fopenmp HelloWorld.c mschoepf@caesar\$ ./HelloWorld Hallo Welt! Hallo Welt! Hallo Welt! Hallo Welt! mschoepf@caesar\$ ssh arminius ./HelloWorld Hallo Welt!

イロン イ母ン イヨン イヨン 一番

**[Hello World](#page-20-0) [Konzept](#page-27-0) [Syntax](#page-28-0) [Beispiel 2](#page-31-0) [Hello World++](#page-34-0)**

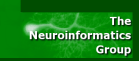

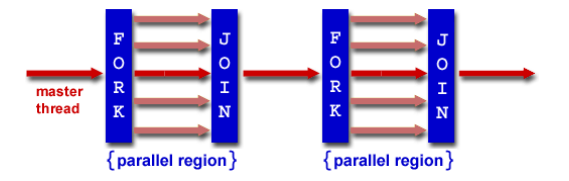

- **Durch explizite Compileranweisungen werden** Programmsektionen in Threads ("team") aufgeteilt.
- Der Speicherbereich wird "geshared"  $\bullet$

<span id="page-22-0"></span>Þ

K ロト K 倒 ト K ヨ ト K ヨ ト

**[Hello World](#page-20-0) [Konzept](#page-27-0) [Syntax](#page-28-0) [Beispiel 2](#page-31-0) [Hello World++](#page-34-0)**

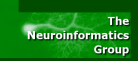

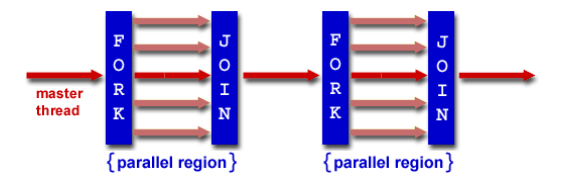

- **Durch explizite Compileranweisungen werden** Programmsektionen in Threads ("team") aufgeteilt.
- Der Speicherbereich wird "geshared"  $\bullet$
- Verschachtelte Parallelisierung von der API möglich

Þ

K ロト K 倒 ト K ヨ ト K ヨ ト

**[Hello World](#page-20-0) [Konzept](#page-27-0) [Syntax](#page-28-0) [Beispiel 2](#page-31-0) [Hello World++](#page-34-0)**

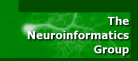

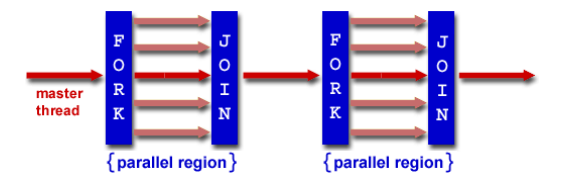

- **Durch explizite Compileranweisungen werden** Programmsektionen in Threads ("team") aufgeteilt.
- Der Speicherbereich wird "geshared"
- Verschachtelte Parallelisierung von der API möglich
- Dynamische Erhöhung/Reduzierung der Anzahl der Threads  $\bullet$

Þ

イロト イ押 トイラト イラト

**[Hello World](#page-20-0) [Konzept](#page-27-0) [Syntax](#page-28-0) [Beispiel 2](#page-31-0) [Hello World++](#page-34-0)**

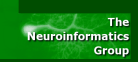

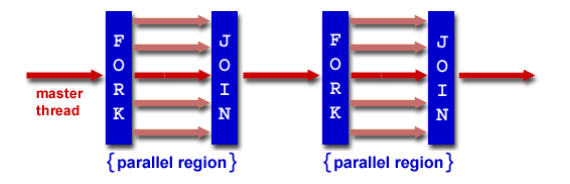

- **Durch explizite Compileranweisungen werden** Programmsektionen in Threads ("team") aufgeteilt.
- Der Speicherbereich wird "geshared"
- Verschachtelte Parallelisierung von der API möglich
- Dynamische Erhöhung/Reduzierung der Anzahl der Threads
- KEINE explizite Unterstützung von I/O

Þ

イロメ イ部メイ きょうきょう

**[Hello World](#page-20-0) [Konzept](#page-27-0) [Syntax](#page-28-0) [Beispiel 2](#page-31-0) [Hello World++](#page-34-0)**

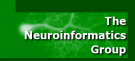

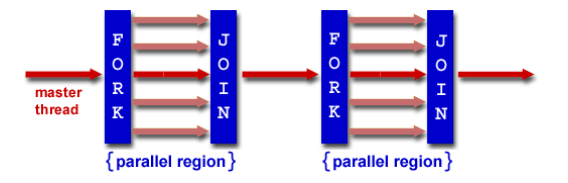

- Durch explizite Compileranweisungen werden Programmsektionen in Threads ("team") aufgeteilt.
- Der Speicherbereich wird "geshared"
- Verschachtelte Parallelisierung von der API möglich
- Dynamische Erhöhung/Reduzierung der Anzahl der Threads
- KEINE explizite Unterstützung von I/O
- Threads können ihre Daten "cachen". Bei geteilten Variablen muss ggf. explizit "geflushed" werden イロメ イ部メイ きょうきょう 目

**[Hello World](#page-20-0) [Konzept](#page-22-0) [Syntax](#page-28-0) [Beispiel 2](#page-31-0) [Hello World++](#page-34-0)**

<span id="page-27-0"></span>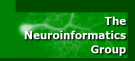

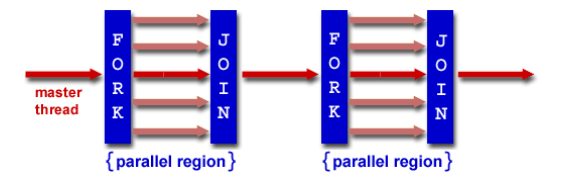

- **Durch explizite Compileranweisungen werden** Programmsektionen in Threads ("team") aufgeteilt.
- Der Speicherbereich wird "geshared"
- Verschachtelte Parallelisierung von der API möglich
- Dynamische Erhöhung/Reduzierung der Anzahl der Threads
- KEINE explizite Unterstützung von I/O
- Threads können ihre Daten "cachen". Bei geteilten Variablen muss ggf. explizit "geflushed" werden K ロト K 倒 ト K ヨ ト K ヨ ト

**[Hello World](#page-20-0) [Konzept](#page-22-0) [Syntax](#page-28-0) [Beispiel 2](#page-31-0) [Hello World++](#page-34-0)**

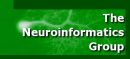

#pragma omp <Direktive> [Klausel, ... ]

- parallel erstellt Team von Threads
- **O** for verteilt Schleife aufs Team
- sections leitet Block mit Unteraufgaben ein
- **O** single Block für einen Thread
- parallel for Kombi parallel & for
- **O** task Erstellen von tasks

<span id="page-28-0"></span>K ロ ▶ K @ ▶ K ミ ▶ K ミ ▶ │ 글 │ K) Q Q →

**[Hello World](#page-20-0) [Konzept](#page-22-0) [Syntax](#page-28-0) [Beispiel 2](#page-31-0) [Hello World++](#page-34-0)**

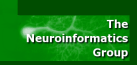

#### #pragma omp <Direktive> [Klausel, ... ]

- master Block für Master-Thread
- critical Block für einen Thread gleichzeitig
- barrier Barriere für alle Threads
- $\bullet$  taskwait Warte auf beenden der tasks
- atomic garantiere "Atomare" Speicherbehandlung
- **•** flush Schreibe Thread-Variablen
- ordered Durchlaufe Block in Schleife sortiert
- $\bullet$  threadprivate Kopiere Variablen in für T. private

÷.

K ロ ⊁ K 御 ≯ K 君 ⊁ K 君 ⊁ …

**[Hello World](#page-20-0) [Konzept](#page-22-0) [Syntax](#page-28-0) [Beispiel 2](#page-31-0) [Hello World++](#page-34-0)**

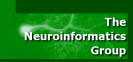

#pragma omp <Direktive> [Klausel, ... ] Klauseln:

- shared (list)
- private (list)
- $\bullet$  firstprivate (list) Initialisierung aller private
- **•** lastprivate (list) Update nach Ende der Region
- reduction (operator: list) Update nach Ende der Region nach Regel

重

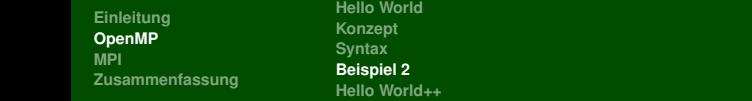

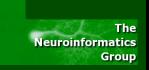

```
int main (int argc, char∗∗ argv)
\{ 2
 int a [5], i, x = 1; 3
 #pragma omp parallel for shared (x) \begin{array}{ccc} & | & 4 \end{array}for (i=0; i < 5; i++) 5
  6{
  print ("Schritt \%d\n\cdot", i ); 7
  sleep (1); \qquad \qquad \qquad 8
  a[i] = x = x + x; 9
  \} 10
 for (i=0; i < 5; print f ("a[%d]_{i=1}^{3}d \n], i, a[i++]); 11
 return (EXIT_SUCCESS) ; 12
\} 13
```
<span id="page-31-0"></span>E.

 $\leftarrow$   $\Box$ 

**[Hello World](#page-20-0) [Konzept](#page-22-0) [Syntax](#page-28-0) [Beispiel 2](#page-31-0) [Hello World++](#page-34-0)**

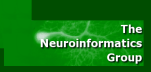

mschoepf@caesar\$ gcc -o zweitesbeispiel-omp -fopenmp zweitesbeispiel.c mschoepf@caesar\$ gcc -o zweitesbeispiel-serial zweitesbeispiel.c mschoepf@caesar\$ time ./zweitesbeispiel-serial Schritt 0 Schritt 1 Schritt 2 Schritt 3 Schritt 4  $a[1] = 2$  $a[2] = 4$  $a[3] = 8$  $a[4] = 16$  $a[5] = 32$ real 0m5.001s

э

**[Hello World](#page-20-0) [Konzept](#page-22-0) [Syntax](#page-28-0) [Beispiel 2](#page-31-0) [Hello World++](#page-34-0)**

The **Neuroinformatics** Group

mschoepf@caesar\$ time ./zweitesbeispiel-omp Schritt 0 Schritt 2 Schritt 4 Schritt 1 Schritt 3  $a[1] = 2$  $a[2] = 16$  $a[3] = 4$  $a[4] = 32$  $a[5] = 8$ real 0m2.002s

<span id="page-33-0"></span>重

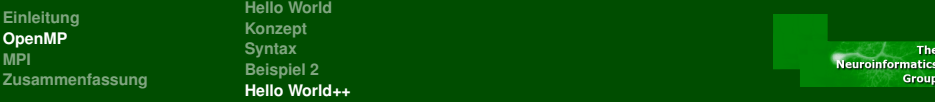

```
int main(int argc, char∗∗ argv)
\{ 2
 int id , i ; 3
 4omp_set_num_threads ( 4 ) ;
#pragma omp parallel for private(id) \vert 5 \ranglefor (i = 0; i < 4; ++i) 6
 \{ 7
  id = comp get thread num (); \vert 8printf ("Hello World from thread \frac{9}{d} \ln", id ); 9
  #pragma omp barrier \vert 10
  if (id == 0) 11
   print('There are %d, threads \n", 12
   13omp_get_num_threads ( ) ) ;
 \} 14
\} 15
```
**[Hello World](#page-20-0) [Konzept](#page-22-0) [Syntax](#page-28-0) [Beispiel 2](#page-31-0) [Hello World++](#page-34-0)**

The **Neuroinformatics** Group

mschoepf@caesar: \$ gcc -o drittesbeispiel -fopenmp drittesbeispiel.c mschoepf@caesar: \$ ./drittesbeispiel Hello World from thread 2 Hello World from thread 1 Hello World from thread 3 Hello World from thread 0 There are 4 threads

<span id="page-35-0"></span>э

イロト (部) イヨト (語)
**[Hello World](#page-20-0) [Konzept](#page-22-0) [Syntax](#page-28-0) [Beispiel 2](#page-31-0) [Hello World++](#page-34-0)**

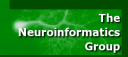

Was OpenMP NICHT kann:

- Auf verteilten Speicher zugreifen
- Speichereffizienz garantieren

重

**[Hello World](#page-20-0) [Konzept](#page-22-0) [Syntax](#page-28-0) [Beispiel 2](#page-31-0) [Hello World++](#page-34-0)**

The **Neuroinformatics** Group

Was OpenMP NICHT kann:

- Auf verteilten Speicher zugreifen
- Speichereffizienz garantieren
- Garantie gleichen Verhaltens verschiedener  $\bullet$ Implementationen

É

**[Hello World](#page-20-0) [Konzept](#page-22-0) [Syntax](#page-28-0) [Beispiel 2](#page-31-0) [Hello World++](#page-34-0)**

The **Neuroinformatics** Group

Was OpenMP NICHT kann:

- Auf verteilten Speicher zugreifen
- Speichereffizienz garantieren
- Garantie gleichen Verhaltens verschiedener  $\bullet$ Implementationen
- **Prüfen von Datenkonsistenz, Abhängigkeiten, deadlocks, race** conditions

(ロトイ団 ) (走) (走)

**[Hello World](#page-20-0) [Konzept](#page-22-0) [Syntax](#page-28-0) [Beispiel 2](#page-31-0) [Hello World++](#page-34-0)**

The **Neuroinformatics** Group

Was OpenMP NICHT kann:

- Auf verteilten Speicher zugreifen
- Speichereffizienz garantieren
- Garantie gleichen Verhaltens verschiedener Implementationen
- **Prüfen von Datenkonsistenz, Abhängigkeiten, deadlocks, race** conditions
- Synchronisierte I/O

(ロトイ団 ) (走) (走)

**[Hello World](#page-20-0) [Konzept](#page-22-0) [Syntax](#page-28-0) [Beispiel 2](#page-31-0) [Hello World++](#page-34-0)**

The **Neuroinformatics** Group

Was OpenMP NICHT kann:

- Auf verteilten Speicher zugreifen
- Speichereffizienz garantieren
- Garantie gleichen Verhaltens verschiedener Implementationen
- **Prüfen von Datenkonsistenz, Abhängigkeiten, deadlocks, race** conditions
- Synchronisierte I/O

(ロトイ団 ) (走) (走)

**[Vorgeplänkel](#page-49-0) [Erstes Beispiel](#page-59-0) [Point-to-Point Kommunikation](#page-60-0) [Beispiel 2](#page-76-0) [Kollektive Kommunikation](#page-78-0)**

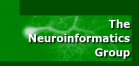

# Message Passing Interface - Standard zur Nachrichtenübertragung

Ziele: Effizienz, Portabilität, Flexibilität

<span id="page-41-0"></span>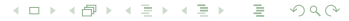

**[Vorgeplänkel](#page-49-0) [Erstes Beispiel](#page-59-0) [Point-to-Point Kommunikation](#page-60-0) [Beispiel 2](#page-76-0) [Kollektive Kommunikation](#page-78-0)**

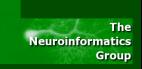

- Message Passing Interface Standard zur Nachrichtenübertragung
- Ziele: Effizienz, Portabilität, Flexibilität
- MPI Forum: IBM, Intel, HP, nCUBE's Vertex, p4, Zipcode, Chimp, PVM, Chameleon, PICL, . . .

Þ

イロメ イ部メイ きょうきょう

**[Vorgeplänkel](#page-49-0) [Erstes Beispiel](#page-59-0) [Point-to-Point Kommunikation](#page-60-0) [Beispiel 2](#page-76-0) [Kollektive Kommunikation](#page-78-0)**

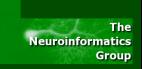

- Message Passing Interface Standard zur Nachrichtenübertragung
- Ziele: Effizienz, Portabilität, Flexibilität
- MPI Forum: IBM, Intel, HP, nCUBE's Vertex, p4, Zipcode, Chimp, PVM, Chameleon, PICL, . . .
- Seit 1995: MPI 1.0, danach MPI 1.1, 1.2 und 2.0

**[Vorgeplänkel](#page-49-0) [Erstes Beispiel](#page-59-0) [Point-to-Point Kommunikation](#page-60-0) [Beispiel 2](#page-76-0) [Kollektive Kommunikation](#page-78-0)**

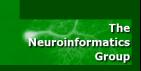

- Message Passing Interface Standard zur Nachrichtenübertragung
- Ziele: Effizienz, Portabilität, Flexibilität
- MPI Forum: IBM, Intel, HP, nCUBE's Vertex, p4, Zipcode, Chimp, PVM, Chameleon, PICL, . . .
- Seit 1995: MPI 1.0, danach MPI 1.1, 1.2 und 2.0
- Freie Implementationen verfügbar: lam-mpi, MPICH, OpenMPI (lam-mpi Nachfolger) . . .

э

**[Vorgeplänkel](#page-49-0) [Erstes Beispiel](#page-59-0) [Point-to-Point Kommunikation](#page-60-0) [Beispiel 2](#page-76-0) [Kollektive Kommunikation](#page-78-0)**

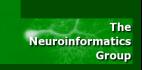

- Message Passing Interface Standard zur Nachrichtenübertragung
- Ziele: Effizienz, Portabilität, Flexibilität
- MPI Forum: IBM, Intel, HP, nCUBE's Vertex, p4, Zipcode, Chimp, PVM, Chameleon, PICL, . . .
- Seit 1995: MPI 1.0, danach MPI 1.1, 1.2 und 2.0
- Freie Implementationen verfügbar: lam-mpi, MPICH, OpenMPI (lam-mpi Nachfolger) . . .
- Eine API mit Vorwärtskompabilität

**[Vorgeplänkel](#page-49-0) [Erstes Beispiel](#page-59-0) [Point-to-Point Kommunikation](#page-60-0) [Beispiel 2](#page-76-0) [Kollektive Kommunikation](#page-78-0)**

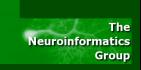

- Message Passing Interface Standard zur Nachrichtenübertragung
- Ziele: Effizienz, Portabilität, Flexibilität
- MPI Forum: IBM, Intel, HP, nCUBE's Vertex, p4, Zipcode, Chimp, PVM, Chameleon, PICL, . . .
- Seit 1995: MPI 1.0, danach MPI 1.1, 1.2 und 2.0
- Freie Implementationen verfügbar: lam-mpi, MPICH, OpenMPI (lam-mpi Nachfolger) . . .
- Eine API mit Vorwärtskompabilität
- API gesichert durch Gremium (MPI Forum)

э

**[Vorgeplänkel](#page-49-0) [Erstes Beispiel](#page-59-0) [Point-to-Point Kommunikation](#page-60-0) [Beispiel 2](#page-76-0) [Kollektive Kommunikation](#page-78-0)**

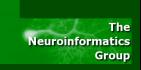

- Message Passing Interface Standard zur Nachrichtenübertragung
- Ziele: Effizienz, Portabilität, Flexibilität
- MPI Forum: IBM, Intel, HP, nCUBE's Vertex, p4, Zipcode, Chimp, PVM, Chameleon, PICL, . . .
- Seit 1995: MPI 1.0, danach MPI 1.1, 1.2 und 2.0
- Freie Implementationen verfügbar: lam-mpi, MPICH, OpenMPI (lam-mpi Nachfolger) . . .
- Eine API mit Vorwärtskompabilität
- API gesichert durch Gremium (MPI Forum)
- Damit Sourcecode-kompabilität  $\bullet$

э

**[Vorgeplänkel](#page-49-0) [Erstes Beispiel](#page-59-0) [Point-to-Point Kommunikation](#page-60-0) [Beispiel 2](#page-76-0) [Kollektive Kommunikation](#page-78-0)**

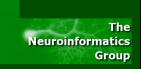

- Message Passing Interface Standard zur Nachrichtenübertragung
- Ziele: Effizienz, Portabilität, Flexibilität
- MPI Forum: IBM, Intel, HP, nCUBE's Vertex, p4, Zipcode, Chimp, PVM, Chameleon, PICL, . . .
- Seit 1995: MPI 1.0, danach MPI 1.1, 1.2 und 2.0
- Freie Implementationen verfügbar: lam-mpi, MPICH, OpenMPI (lam-mpi Nachfolger) . . .
- Eine API mit Vorwärtskompabilität
- API gesichert durch Gremium (MPI Forum)
- Damit Sourcecode-kompabilität
- C, C<sub>++</sub>, Fortran

э

イロメ イ部メ イヨメ イヨメー

**[Vorgeplänkel](#page-41-0) [Erstes Beispiel](#page-59-0) [Point-to-Point Kommunikation](#page-60-0) [Beispiel 2](#page-76-0) [Kollektive Kommunikation](#page-78-0)**

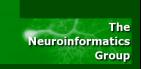

- Message Passing Interface Standard zur Nachrichtenübertragung
- Ziele: Effizienz, Portabilität, Flexibilität
- MPI Forum: IBM, Intel, HP, nCUBE's Vertex, p4, Zipcode, Chimp, PVM, Chameleon, PICL, . . .
- Seit 1995: MPI 1.0, danach MPI 1.1, 1.2 und 2.0
- Freie Implementationen verfügbar: lam-mpi, MPICH, OpenMPI (lam-mpi Nachfolger) . . .
- Eine API mit Vorwärtskompabilität
- API gesichert durch Gremium (MPI Forum)
- Damit Sourcecode-kompabilität
- C, C++, Fortran

<span id="page-49-0"></span>э

イロト (部) イヨト (語) …

**[Vorgeplänkel](#page-41-0) [Erstes Beispiel](#page-59-0) [Point-to-Point Kommunikation](#page-60-0) [Beispiel 2](#page-76-0) [Kollektive Kommunikation](#page-78-0)**

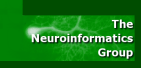

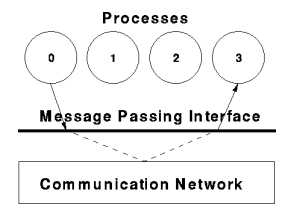

## **• Kommunikation auf Prozessebene**

- Shared Memory, TCP, ...
- **· Implementationen übernehmen:**

重

イロト イ部 トイミト イミト

**[Vorgeplänkel](#page-41-0) [Erstes Beispiel](#page-59-0) [Point-to-Point Kommunikation](#page-60-0) [Beispiel 2](#page-76-0) [Kollektive Kommunikation](#page-78-0)**

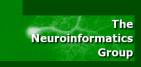

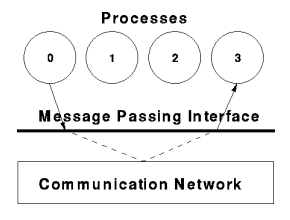

- **Kommunikation auf Prozessebene**
- Shared Memory, TCP, ...
- Implementationen übernehmen:
	- Verteilen der Prozesse (bspw. mit rsh/ssh)

Þ

**[Vorgeplänkel](#page-41-0) [Erstes Beispiel](#page-59-0) [Point-to-Point Kommunikation](#page-60-0) [Beispiel 2](#page-76-0) [Kollektive Kommunikation](#page-78-0)**

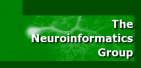

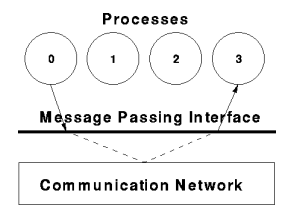

- Kommunikation auf Prozessebene
- Shared Memory, TCP, ...
- Implementationen übernehmen:
	- Verteilen der Prozesse (bspw. mit rsh/ssh)
	- Wahl des Kommunikationsmediums

**[Vorgeplänkel](#page-41-0) [Erstes Beispiel](#page-59-0) [Point-to-Point Kommunikation](#page-60-0) [Beispiel 2](#page-76-0) [Kollektive Kommunikation](#page-78-0)**

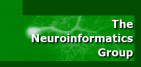

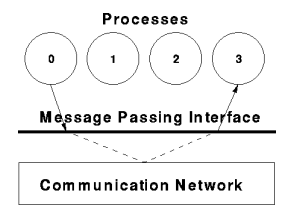

- Kommunikation auf Prozessebene
- Shared Memory, TCP, ...
- Implementationen übernehmen:
	- Verteilen der Prozesse (bspw. mit rsh/ssh)
	- Wahl des Kommunikationsmediums

**[Vorgeplänkel](#page-41-0) [Erstes Beispiel](#page-59-0) [Point-to-Point Kommunikation](#page-60-0) [Beispiel 2](#page-76-0) [Kollektive Kommunikation](#page-78-0)**

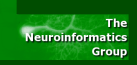

## Vorbedingungen

- Erster MPI-Aufruf: MPI\_Init ()
- Bewirkt u.a. Erstellung von MPI\_COMM\_WORLD

目

**[Vorgeplänkel](#page-41-0) [Erstes Beispiel](#page-59-0) [Point-to-Point Kommunikation](#page-60-0) [Beispiel 2](#page-76-0) [Kollektive Kommunikation](#page-78-0)**

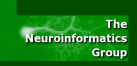

### Vorbedingungen

- **Erster MPI-Aufruf: MPI\_Init ()**
- **· Bewirkt u.a. Erstellung von MPI\_COMM\_WORLD**
- Letzter (MPI)-Aufruf MPI\_Finalize ()

目

イロメ イ部メイ きょうきょう

**[Vorgeplänkel](#page-41-0) [Erstes Beispiel](#page-59-0) [Point-to-Point Kommunikation](#page-60-0) [Beispiel 2](#page-76-0) [Kollektive Kommunikation](#page-78-0)**

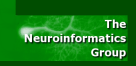

## Vorbedingungen

- **Erster MPI-Aufruf: MPI\_Init ()**
- **· Bewirkt u.a. Erstellung von MPI\_COMM\_WORLD**
- **Letzter (MPI)-Aufruf MPI\_Finalize ()**
- MPI-Programme können mit extra Wrappern gebaut werden (mpicc, mpicxx, mpif77).

**[Vorgeplänkel](#page-41-0) [Erstes Beispiel](#page-59-0) [Point-to-Point Kommunikation](#page-60-0) [Beispiel 2](#page-76-0) [Kollektive Kommunikation](#page-78-0)**

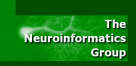

### Vorbedingungen

- **Erster MPI-Aufruf: MPI\_Init ()**
- **Bewirkt u.a. Erstellung von MPI\_COMM\_WORLD**
- **Letzter (MPI)-Aufruf MPI\_Finalize ()**
- MPI-Programme können mit extra Wrappern gebaut werden (mpicc, mpicxx, mpif77).
- MPI-Programme werden mit einem Helfer verteilt und gestartet: mpirun -np 4 -hostfile hostfile.txt executable

目

イロメ イ部メ イミメ イヨメー

**[Vorgeplänkel](#page-41-0) [Erstes Beispiel](#page-59-0) [Point-to-Point Kommunikation](#page-60-0) [Beispiel 2](#page-76-0) [Kollektive Kommunikation](#page-78-0)**

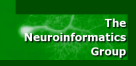

### Vorbedingungen

- **Erster MPI-Aufruf: MPI Init ()**
- **Bewirkt u.a. Erstellung von MPI\_COMM\_WORLD**
- **Letzter (MPI)-Aufruf MPI** Finalize ()
- MPI-Programme können mit extra Wrappern gebaut werden (mpicc, mpicxx, mpif77).
- MPI-Programme werden mit einem Helfer verteilt und gestartet: mpirun -np 4 -hostfile hostfile.txt executable

э

イロメ イ部メ イミメ イミメー

**[Vorgeplänkel](#page-41-0) [Erstes Beispiel](#page-59-0) [Point-to-Point Kommunikation](#page-60-0) [Beispiel 2](#page-76-0) [Kollektive Kommunikation](#page-78-0)**

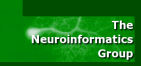

#### Erstes Beispiel

```
#include <mpi . h> 1
int main (int argc, char∗∗ argv) 2
\{ 3
 \mathsf{int} ierror, rank, size; \vert 4 \vertierror = MPI lnit (8\text{argc}, 8\text{argv});
 if (ierror != MPI_SUCCESS) 6
  schade () ; \boxed{7}MPI Comm_rank (MPICOMM_WORLD, &rank ) ; \vert 8
 MPI Comm_size (MPI COMM_WORLD, &size ) ; \vert 9
 10MPI_Finali ze ( ) ;
 return (EXIT_SUCCESS) ; 11
\} 12
```
<span id="page-59-0"></span>э

(ロトイ部) (変) (変) (変))

**[Vorgeplänkel](#page-41-0) [Erstes Beispiel](#page-59-0) [Point-to-Point Kommunikation](#page-62-0) [Beispiel 2](#page-76-0) [Kollektive Kommunikation](#page-78-0)**

<span id="page-60-0"></span>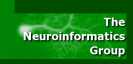

#### Point-to-Point Kommunikation

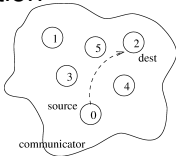

**synchron** Sender blockiert, bis Empfänger Nachricht erhalten hat

**asynchron** Sender schickt Nachricht ohne auf die Rückmeldung des Empfängers zu warten

**[Vorgeplänkel](#page-41-0) [Erstes Beispiel](#page-59-0) [Point-to-Point Kommunikation](#page-62-0) [Beispiel 2](#page-76-0) [Kollektive Kommunikation](#page-78-0)**

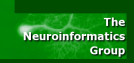

#### Point-to-Point Kommunikation

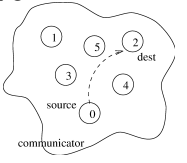

**synchron** Sender blockiert, bis Empfänger Nachricht erhalten hat

**asynchron** Sender schickt Nachricht ohne auf die Rückmeldung des Empfängers zu warten

**Wichtig** In MPI braucht jedes SEND ein entsprechendes RECEIVE.

**[Vorgeplänkel](#page-41-0) [Erstes Beispiel](#page-59-0) [Point-to-Point Kommunikation](#page-60-0) [Beispiel 2](#page-76-0) [Kollektive Kommunikation](#page-78-0)**

<span id="page-62-0"></span>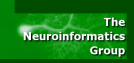

#### Point-to-Point Kommunikation

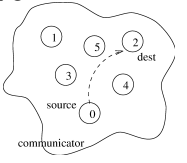

- **synchron** Sender blockiert, bis Empfänger Nachricht erhalten hat
- **asynchron** Sender schickt Nachricht ohne auf die Rückmeldung des Empfängers zu warten
	- **Wichtig** In MPI braucht jedes SEND ein entsprechendes RECEIVE.

**[Vorgeplänkel](#page-41-0) [Erstes Beispiel](#page-59-0) [Point-to-Point Kommunikation](#page-60-0) [Beispiel 2](#page-76-0) [Kollektive Kommunikation](#page-78-0)**

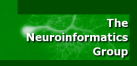

## Send (blocking)

**O** MPI Send (void \*buf, int count, MPI Datatype datatype, int dest, int tag, MPI Comm comm)) (Standard: Entweder buffered oder synchron)

O MPI Ssend (...) (Synchron)

イロンド 倒 メイミンド(ミンド) 目

**[Vorgeplänkel](#page-41-0) [Erstes Beispiel](#page-59-0) [Point-to-Point Kommunikation](#page-60-0) [Beispiel 2](#page-76-0) [Kollektive Kommunikation](#page-78-0)**

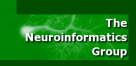

## Send (blocking)

- MPI\_Send (void \*buf, int count, MPI\_Datatype datatype, int dest, int tag, MPI Comm comm)) (Standard: Entweder buffered oder synchron)
- O MPI Ssend (...) (Synchron)

MPI\_Bsend (...) (Buffered)

イロンド 倒 メイミンド(ミンド) 目

**[Vorgeplänkel](#page-41-0) [Erstes Beispiel](#page-59-0) [Point-to-Point Kommunikation](#page-60-0) [Beispiel 2](#page-76-0) [Kollektive Kommunikation](#page-78-0)**

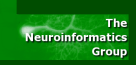

## Send (blocking)

- O MPI Send (void \*buf, int count, MPI\_Datatype datatype, int dest, int tag, MPI\_Comm comm)) (Standard: Entweder buffered oder synchron)
- O MPI Ssend (...) (Synchron)
- O MPI Bsend (...) (Buffered)

O MPI Rsend (...) (Ready)

イロトメタトメミトメミト、ミ

**[Vorgeplänkel](#page-41-0) [Erstes Beispiel](#page-59-0) [Point-to-Point Kommunikation](#page-60-0) [Beispiel 2](#page-76-0) [Kollektive Kommunikation](#page-78-0)**

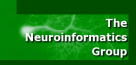

## Send (blocking)

- MPI\_Send (void \*buf, int count, MPI\_Datatype datatype, int dest, int tag, MPI\_Comm comm)) (Standard: Entweder buffered oder synchron)
- O MPI Ssend (...) (Synchron)
- O MPI Bsend (...) (Buffered)
- O MPI Rsend (...) (Ready)

イロンス 倒 メスミンス ミンニ ミ

**[Vorgeplänkel](#page-41-0) [Erstes Beispiel](#page-59-0) [Point-to-Point Kommunikation](#page-60-0) [Beispiel 2](#page-76-0) [Kollektive Kommunikation](#page-78-0)**

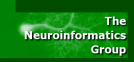

Send (non-blocking)

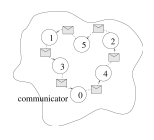

- MPI\_Isend (void \*buf, int count, MPI\_Datatype datatype, int dest, int tag, MPI Comm comm, MPI Request \*request)
- MPI\_Issend (...) (Synchron)

イロンド 倒 メイミンド(ミンド) 目

**[Vorgeplänkel](#page-41-0) [Erstes Beispiel](#page-59-0) [Point-to-Point Kommunikation](#page-60-0) [Beispiel 2](#page-76-0) [Kollektive Kommunikation](#page-78-0)**

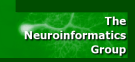

Send (non-blocking)

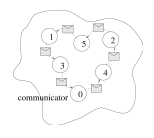

- **O** MPI Isend (void \*buf, int count, MPI\_Datatype datatype, int dest, int tag, MPI Comm comm, MPI Request \*request)
- MPI\_Issend (...) (Synchron)
- MPI\_Ibsend (...) (Buffered)

イロン イ部ン イミン イヨン 一番

**[Vorgeplänkel](#page-41-0) [Erstes Beispiel](#page-59-0) [Point-to-Point Kommunikation](#page-60-0) [Beispiel 2](#page-76-0) [Kollektive Kommunikation](#page-78-0)**

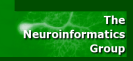

Send (non-blocking)

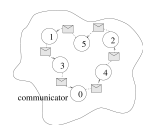

- **O** MPI Isend (void \*buf, int count, MPI\_Datatype datatype, int dest, int tag, MPI Comm comm, MPI Request \*request)
- MPI\_Issend (...) (Synchron)
- MPI\_Ibsend (...) (Buffered)

MPI\_Irsend (...) (Ready)

イロンド 倒 メイミンド(ミンド) 目

**[Vorgeplänkel](#page-41-0) [Erstes Beispiel](#page-59-0) [Point-to-Point Kommunikation](#page-60-0) [Beispiel 2](#page-76-0) [Kollektive Kommunikation](#page-78-0)**

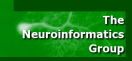

Send (non-blocking)

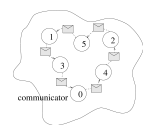

- MPI\_Isend (void \*buf, int count, MPI\_Datatype datatype, int dest, int tag, MPI Comm comm, MPI Request \*request)
- MPI\_Issend (...) (Synchron)
- MPI Ibsend (...) (Buffered)
- $\bullet$  MPI Irsend  $( \ldots )$  (Ready)
- Statusabfrage mit MPI Wait() oder MPI Test()

イロン イ部ン イミン イヨン 一番

**[Vorgeplänkel](#page-41-0) [Erstes Beispiel](#page-59-0) [Point-to-Point Kommunikation](#page-60-0) [Beispiel 2](#page-76-0) [Kollektive Kommunikation](#page-78-0)**

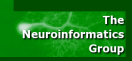

Send (non-blocking)

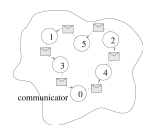

- MPI\_Isend (void \*buf, int count, MPI\_Datatype datatype, int dest, int tag, MPI Comm comm, MPI Request \*request)
- MPI\_Issend (...) (Synchron)
- MPI Ibsend (...) (Buffered)
- $\bullet$  MPI Irsend  $( \ldots )$  (Ready)
- Statusabfrage mit MPI Wait() oder MPI Test()

イロン イ部ン イミン イヨン 一番
**[Vorgeplänkel](#page-41-0) [Erstes Beispiel](#page-59-0) [Point-to-Point Kommunikation](#page-60-0) [Beispiel 2](#page-76-0) [Kollektive Kommunikation](#page-78-0)**

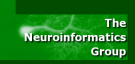

## Receive:

- MPI\_Recv () (blocking)
- MPI\_Irecv () (non-blocking)

**[Vorgeplänkel](#page-41-0) [Erstes Beispiel](#page-59-0) [Point-to-Point Kommunikation](#page-60-0) [Beispiel 2](#page-76-0) [Kollektive Kommunikation](#page-78-0)**

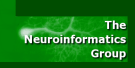

## Receive:

- MPI\_Recv () (blocking)
- $\bullet$  MPI\_Irecv () (non-blocking)
- Es können beide Varianten gemischt benutz werden.

É

イロメ イ部メイ きょうきょう

**[Vorgeplänkel](#page-41-0) [Erstes Beispiel](#page-59-0) [Point-to-Point Kommunikation](#page-60-0) [Beispiel 2](#page-76-0) [Kollektive Kommunikation](#page-78-0)**

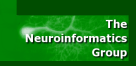

## Receive:

- $\bullet$  MPI\_Recv () (blocking)
- MPI Irecv () (non-blocking)
- Es können beide Varianten gemischt benutz werden.
- MPI\_Waitany ()
- MPI\_Testany ()
- MPI\_Waitall ()
- MPI\_Testall ()
- O MPI Waitsome ()
- MPI\_Testsome ()

重

イロメ イ部メ イヨメ イヨメー

**[Vorgeplänkel](#page-41-0) [Erstes Beispiel](#page-59-0) [Point-to-Point Kommunikation](#page-60-0) [Beispiel 2](#page-76-0) [Kollektive Kommunikation](#page-78-0)**

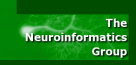

## Receive:

- $\bullet$  MPI\_Recv () (blocking)
- MPI Irecv () (non-blocking)
- Es können beide Varianten gemischt benutz werden.
- MPI\_Waitany ()
- MPI\_Testany ()
- MPI\_Waitall ()
- MPI\_Testall ()
- O MPI Waitsome ()
- O MPI Testsome ()

重

イロト イ部 トイヨ トイヨ トー

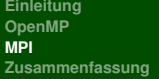

**[Vorgeplänkel](#page-41-0) [Erstes Beispiel](#page-59-0) [Point-to-Point Kommunikation](#page-60-0) [Beispiel 2](#page-76-0) [Kollektive Kommunikation](#page-78-0)**

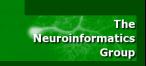

```
#define to right 201
#define to left 102
int main (int argc, char ∗argv[1)
{
  int right, left, rank, my rank, size, other, i, sum;
  MPI Status send status , recv status ;
  MPI Request request;
  MPI Init (Barac \, . Barav):
  MPI_Comm_rank (MPI_COMM_WORLD, &my_rank ) ;
  MPI_Comm_size (MPI_COMM_WORLD, &size ) ;
  right = (my rank + 1) % size;
  left = (myrank - 1) % size;sum = 0:
  rank = mv rank :
  for (i = 0; i < size; i++) {
    MPI Issend (& rank , 1, MPI_INT, right, to right , MPI COMM WORLD,
    &reque st ) ;
    MPI_Recv (& other , 1 , MPI_INT , left , to _right , MPI_COMM_WORLD,
    & recv status ) ;
    MPI_Wait (& request, & send_status ) ;
    sum + = other:
    rank = other;
  }
  p r in t f ( "PE %d : \ t Sum = %d \n", rank, sum );
  MPI Finalize ( ) ;
  return (EXIT_SUCCESS) ;
}
```
<span id="page-76-0"></span>÷.

イロメ イ部メイ きょうきょう

**[Vorgeplänkel](#page-41-0) [Erstes Beispiel](#page-59-0) [Point-to-Point Kommunikation](#page-60-0) [Beispiel 2](#page-76-0) [Kollektive Kommunikation](#page-78-0)**

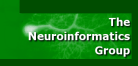

- **.** Datentypen: Basic, Vektoren, Structs, ...
- Topologien: Prozesse bspw. Carthesisch anordnenbar bishin zu allgemeinen Graphen
- $\bullet$  MPI Barrier() analog zu OpenMP

Þ

イロメ イ部メイ きょうきょう

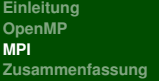

**[Vorgeplänkel](#page-41-0) [Erstes Beispiel](#page-59-0) [Point-to-Point Kommunikation](#page-60-0) [Beispiel 2](#page-76-0) [Kollektive Kommunikation](#page-78-0)**

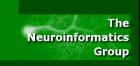

Deutliche Unterschiede zu Point-to-Point:

- Immer über einen Communicator (z.B. MPI\_COMM\_WORLD)
- Alle Prozesse müssen kommunizieren
- Mit oder ohne Synchronisation
- Nur "blocking" möglich
- Keine "Tags"
- Receive buffer müssen exakt die richtige Größe haben
- $\bullet$  MPI Bcast(), MPI Scatter(), MPI Gather, MPI Reduce(), MPI All to all()

<span id="page-78-0"></span>重

K ロ ⊁ K 御 ≯ K 君 ⊁ K 君 ⊁ …

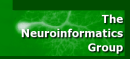

- 2003: 16 PCs unter MPI brachten 0.5 GFLOPS (AG NI)
- 2009: 1 QuadCore bringt 3.2 GFLOPS (OpenMP) bzw. 2.0 (MPI) (vgl. 1.2 GFLOPS Single Thread)
- Mittels OpenMP einfache Parallelisierung (parallel for / sections)
- Mittel MPI bspw. durch Master-Worker Aufteilung Nutzung großer Rechenrescourcen
- BTW: OpenMP & MPI können zusammen benutzt werden

<span id="page-79-0"></span>目

イロト (部) イヨト (語) …

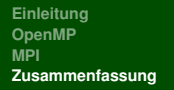

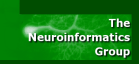

Writing Message-Passing Parallel Programs with MPI - University of Edinburgh -

http://www.lrz-muenchen.de/services/software/parallel/mpi

/epcc-course/

- MPI-Primer / Developing with LAM-MPI University of Ohio http://www.lam-mpi.org
- Cluster Quick Start Version 0.1 Douglas Eadline http://www.xtreme-machines.com/x-cluster-qs.html
- Message Passing Interface (MPI) FAQ comp.parallel.mpi http://www.faqs.org/faqs/mpi-faq/
- MPI Forum http://www.mpi-forum.org
- **•** Wikipedia
- www.openmp.org

э

イロメ イ部メ イヨメ イヨメー